14. المواءمة في محنيات

تواجهنا في الكثير من التطبيقات مهام مواءمة المعطيات المقاسة في منحنيات ، احياناً يمر المنحني المختار من كافة نقاط المعطيات لكن في احيان اخر ي يكون المنحني قريباً من نقاط المعطيات دون ان يمر منها تماماً ( أي هي عملية انشاء أو ايجاد معادلة تمر باكثر النقاط أو المعطيات لكي تحققها) يؤمن الأيعاز polyfit هذه العملية. ويكتب polyfit(x, y, n) حيث n درجة متعددة الحدود (اعلمي مرتبة في المعادلة).

مثال :

 $\gg$  x = 0 : 0.1 :1;

 $\rightarrow$  y = [-0.447, 1.978, 3.28, 6.16, 7.08, 7.34, 7.77, 9.56, 9.48, 9.30  $,11.2$   $];$ 

 $>> n = 2$ ;

 $\gg$  p =polyfit (x, y, n)

 $P =$ 

 $-9.8108$ 20.1293  $-0.0317$ 

> ان ناتج الايعاز polyfit هو متجه صفى يتضمن متعددة حدود هي p(x)=-9.8108x<sup>2</sup>+20.1293x-0.0317 التي تحقق نقاط المعادلة

**.41 الدوال في الماتالب functions**

هي مجموعة من الأجراءات تكتب على شكل ايعازات في لغة الماتلاب لتقوم بعمل معين ، حيث يمكن تقسيم الأجراء الى مجموعة من الدوال و يمكن استدعاء الدالة داخل دالة اخرى أو مباشرة من . command window شاشة

2 مثال1 : اكتب برنامج لحساب معادلة من الدرجة الثانٌة ax=y +bx+c

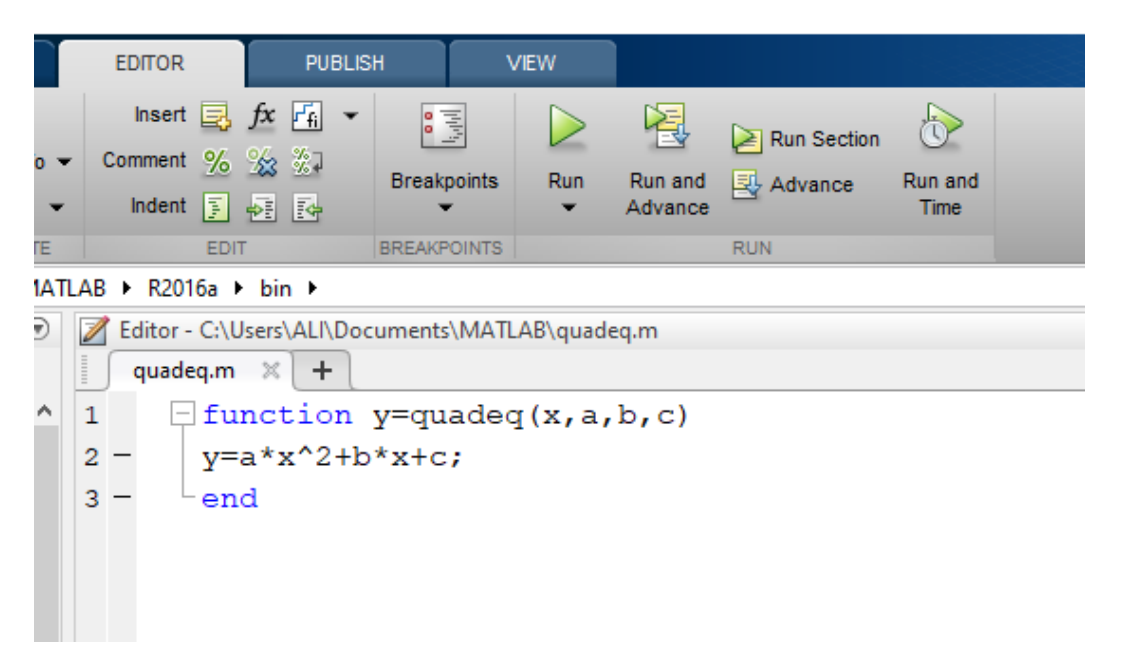

للتنفيذ نضغط على Run وليس Run Section لان البرنامج ببدأ بالاداة function

و عند التنفيذ فاننا نكتب في شاشة الـ command window

>> d=quadequation(2,3,4,5)

 $D=$ 

69

مثال2 :اكتب برنامج لٌجاد مفكوك أي عدد ( factorial(

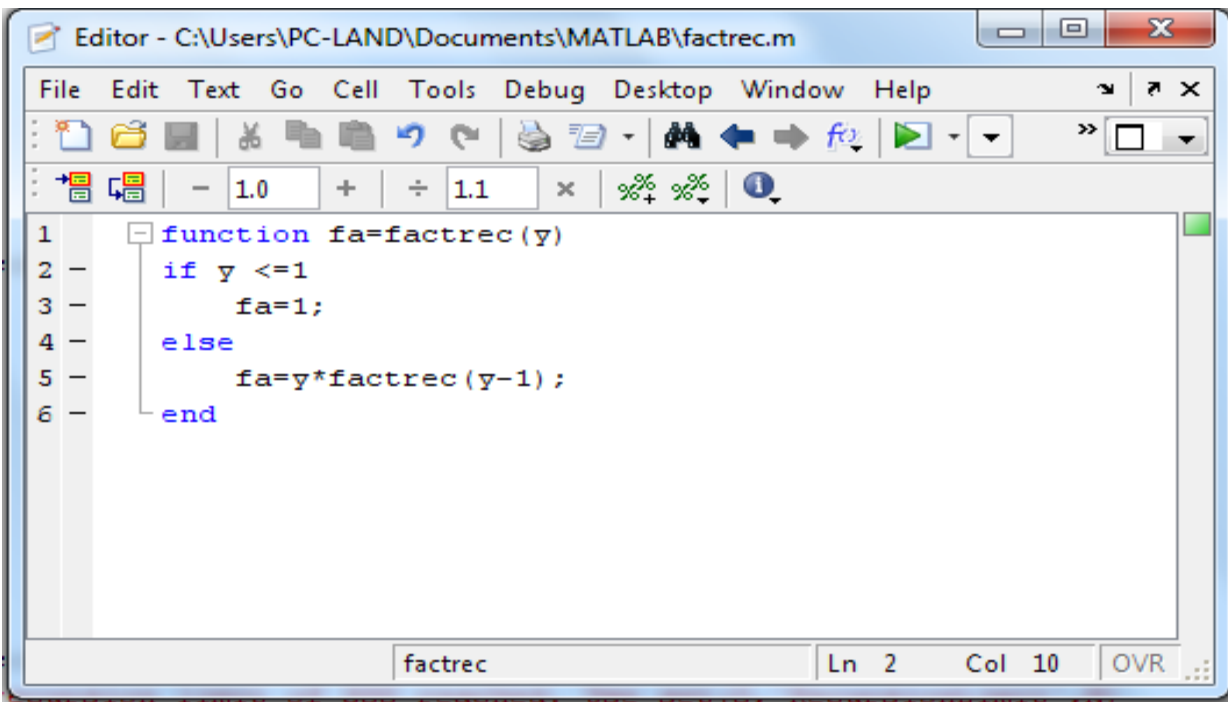

وعند التنفيذ في شاشة الـ command window يكون

البرنامج به.

>> fa=factrec(5) Fa= 120 ملاحظة : لتنفيذ البرنامج نكتب ما بعد function كما هو بدون تغير وبالأسم الذي تم حفظ

مثال3 : اكتب برنامج يقوم باحتساب معدل الطلبة في مادة الماتلاب مع اعطاء التقدير النهائي؟

علما ان تقسيم الدرجة كما يلي 40% Monthly Exam, 60% Final Exam

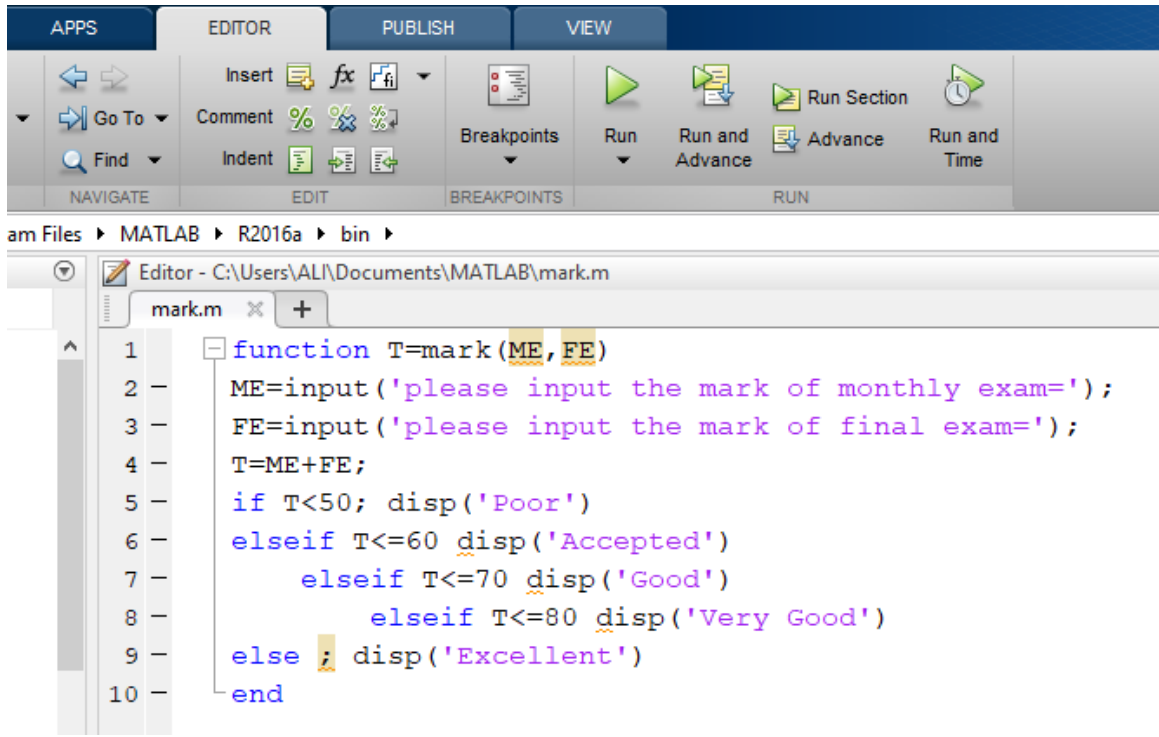

**M-file توابع .41** -1 inline التوابع المحشورة :فكما نعلم ان matlab ال ٌقبل بوجود متغٌرات أو رموز غٌر معرفة وفي حالة البرمجة عندما نرغب بادخال دالة أو كتابة دالة ونريد اختبارها على مجموعة بيانات يكون من الصعب علينا ذلك ففي حالة متعددات الحدود نكتب معاملات المتغير لكي يجري لها الأجراء المطلوب ، فنستخدم الأيعاز inline لكي يعلم الماتلاب بانه سوف يتم ادخال قيم المتغير ات لاحقاً

مثال :

```
\Rightarrow s = inline( 'sin(x)', 'x')
```
 $S=$ 

Inline function=

 $S(x)=sin(x)$ 

 $>> y=$  inline(' exp(x+t)', ' x ', ' t ')

 $Y=$ 

Inline function =

 $Y(x, t) = exp(x+t)$ 2- ايعاز feval التقييم : ويعمل هذا الأيعاز على ادخال قيم المتغيرات الى الدالة التي تم اخالها عن طريق الأيعاز inline وحساب الناتج ليعطيه

 $\gg$  g= feval(s,pi/2)

 $G=$ 

1

>> f=feval( y ,pi/2, 2 )

 $F=$ 

35.5449

س // اكتب برنامج لأحتساب المضاعف المشترك الأصغر

س // اكتب برنامج يقوم برسم دالة الجيب والجيب تمام لأي فترة وليكن الرسم بيانياً مع اعطاء اسم للشكل والمحاور وأضافة اداة توضيح

س // اكتب برنامج يقوم بايجاد محدد أي مصفوفة ومعكوسها مع اضافة شرط ان تكون المصفوفة مربعة قبل البدء بالتنفيذ فأن تحقق الشرط يقوم بطلب ابعاد المصفوفة لينفذ .

> **المصادر** -1 احترف 7 MATLAB ترجمة واعداد المهندس ظافر محمود , 2002 -2 البرمجة لغة ماتالب , د . سعد عبد العزٌز العان,ً د. غادة عبد الرؤوف الهدهود

MATLAB Primer - MathWorks -3